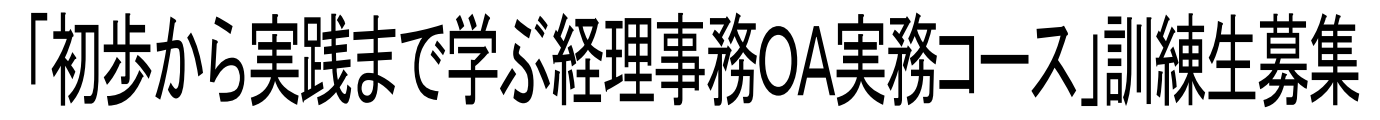

# ◆訓練の概要(初心者向)

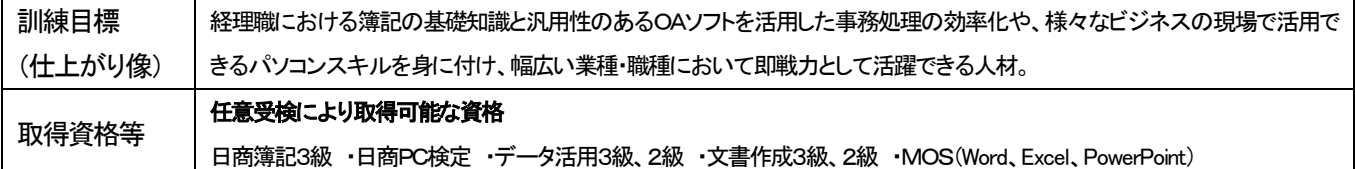

※職業訓練の目的は、訓練修了後の早期就職を目指すものです。

# ◆募集日程及び訓練期間等

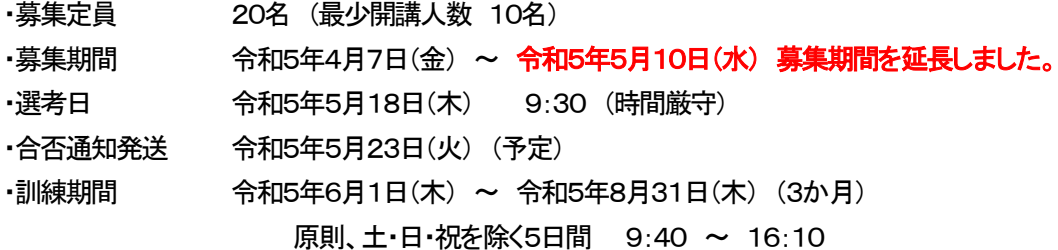

# ◆コース説明会

- 令和5年4月14日(金) 13:30 ~ 14:30 令和5年4月21日(金) 15:30 ~ 16:30
- 令和5年4月28日(金) 13:30 ~ 14:30

於:尼崎市総合文化センター 7階(第4会議室) 尼崎市昭和通2丁目7-16

(いずれの日程も内容は同じです。訓練コースの説明や施設見学の希望者は、事前にご連絡ください。)

連絡先: 06-6430-5000 (担当:嶋貫、村上)

- ▶申込先等 原則として居住地を管轄する公共職業安定所で面談の上、「入校願書」に必要事項を記入し、写真を貼付して 申し込んでください(写真は、タテ4cm×ヨコ3cm 1枚)。受験票などの送付はいたしません。
- ◆入校選者 ・尼崎市総合文化センター7階(受付 第3会議室)(裏面地図参照) で筆記試験、面接により選考を行います。 ・筆記用具(黒のボールペン、シャープペンシル等)を持参してください。 消せるボールペンは不可

#### ◆座学訓練場所

学 校 名 : トライムアカデミー尼崎校 ファイン アイピ TEL: 06-6430-5000 訓練場所: 〒660-0881 尼崎市昭和通3-90-1 K,R ビル6階 最寄駅 阪神尼崎 駅から 徒歩2分(0.2km)

#### ◆必要経費

教科書代他 11,550円(税込)

◆問合せ先 原則として居住地の公共職業安定所、または下記の学院にお問い合わせください。 ※訓練内容に関することは上記座学訓練場所に直接お問い合わせください。

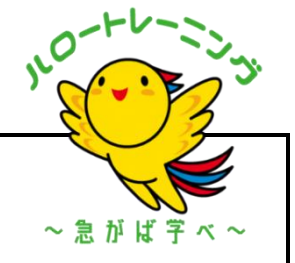

# 兵庫県立神戸高等技術専門学院

〒651-2102 神戸市西区学園東町5丁目2番 TEL:078-894-3730 担当 中田

#### ◆訓練の内容

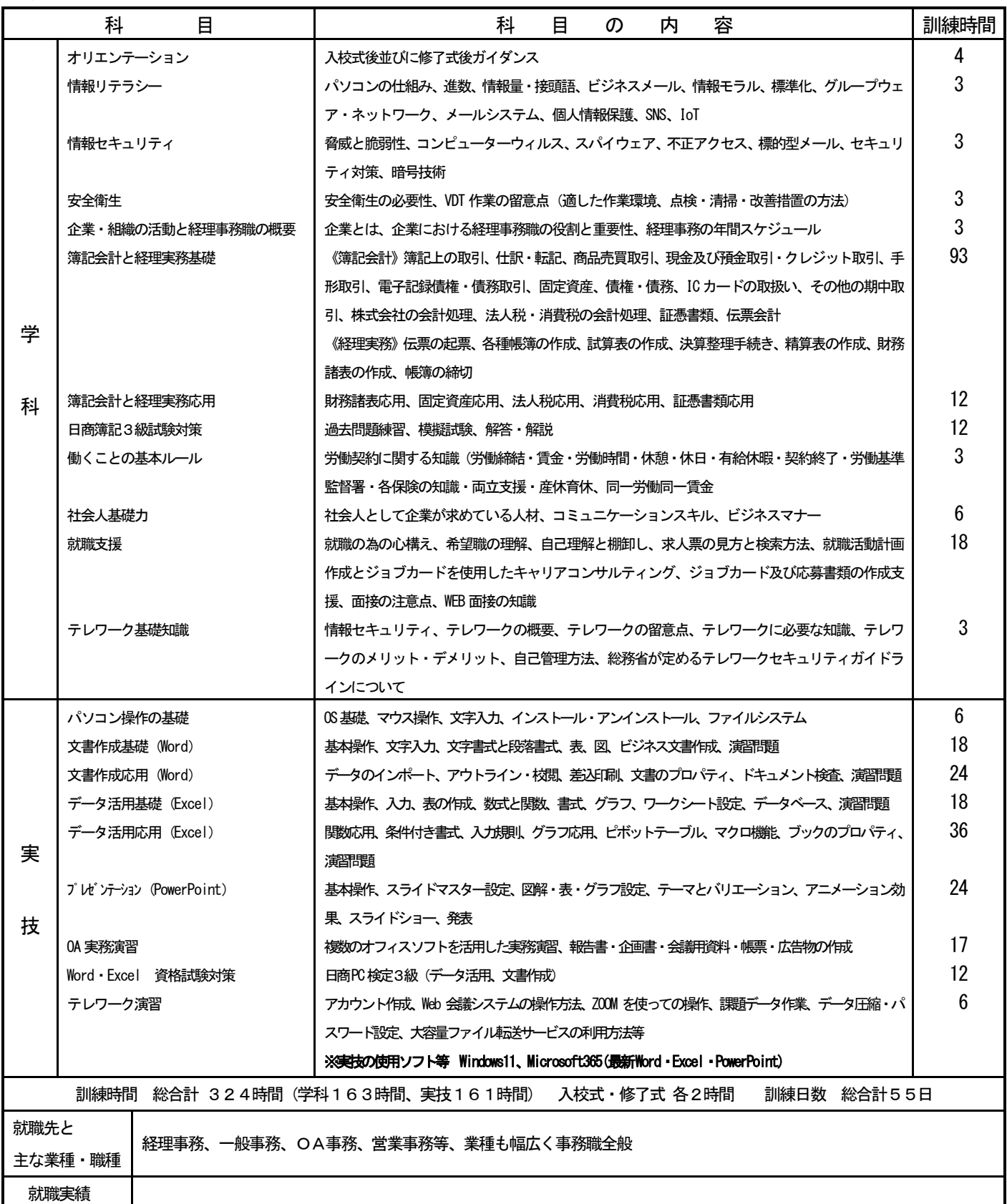

# ◆座学訓練場所、説明会・入校選考会会場

当日問合せTEL 06-6430-5000

・コース説明会、入校選考会会場 尼崎市総合文化センター 尼崎市昭和通2丁目7-16 (阪神尼崎駅 徒歩7分) TEL 06-6487-0800 [総合受付] ・座学訓練場所(トライムアカデミー尼崎校) 尼崎市昭和通3-90-1 K,R ビル6階 (阪神尼崎駅 徒歩2分)

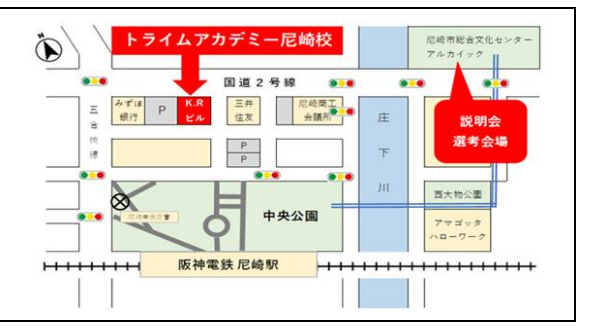